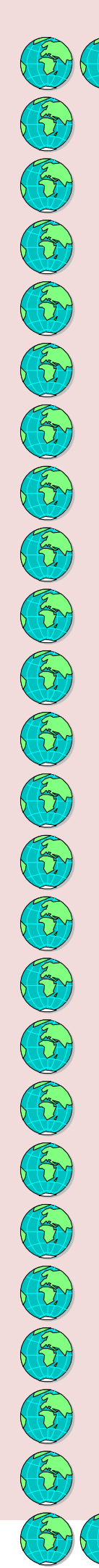

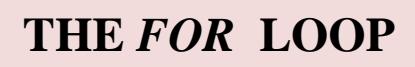

 $\{\tau\}\{t\}$ 

Its format is:

 $\sqrt{\frac{2}{3}}$ 

*for* (initialization; condition; increase) statement

Its main function is to repeat *statement* while *condition* remains true, like the while loop. But in addition, the *for*  loop provides specifi locations to contain an *initialization*  statement and an *increase* statement. This loop is specifically designed to perform a repetitive action with a counter which is initialized and increased on each iteration.

```
#include <iostream>
using namespace std;
int main ()
{
      // for loop execution
     for( int a = 10; a < 20; a = a+ 1\left\{\begin{array}{ccc} & & \\ & \end{array}\right\}cout \lt\lt "value of a: " \lt\lt a
<< endl;
\left\{\begin{array}{cc} 1 & 0 \\ 0 & 0 \end{array}\right\} return 0;
}
```